## **Ottavio Serra Cenni di geometria analitica. Tangenti e derivate.**

*Il piano cartesiano come modello del piano euclideo. Equazione di curve piane, calcolo dei gradi di libertà. Curve algebriche (piane), definizione di retta tangente e calcolo di essa con la regola di Ruffini. Problema della tangente per le curve non algebriche: Funzioni esponenziali e logaritmi, funzioni circolari e inverse. Il concetto di limite e di derivata. Metodo numerico per il calcolo approssimato di una derivata.*

Su una retta si segnino dei punti e a fianco dei numeri reali, con l'unico vincolo che a punti più a destra corrispondano numeri maggiori. Abbiamo un sistema di ascisse. Il punto medio M tra A(a) e B(b) ha ascissa m=(a+b)/2. **Esercizio:** Trovare l'ascissa del punto P che divide AB in parti proporzionali 2 e 3, proporzionali a p e q.

## **Distana**  $d(A,B)=|a-b|$ .

Nel piano segniamo due rette x e y incidenti in O e segniamo su di esse due sistemi di ascisse: *ascisse su x e ordinate su y*. Abbiamo una corrispondenza biunivoca tra i punti P del piano e *le coppie di coordinate (x,y) di numeri reali.* (Che la corrispondenza sia biunivoca lo assumiamo per assioma). Se  $A(x',y')$ ,  $B(x'',y'')$  il loro punto medio M ha per ascissa  $(x'+x'')/2$ ,  $(y'+y'')/2$ . E la distanza d(A,B) ? Ahimè! Forse ci vuole il teorema di Carnot (del coseno).

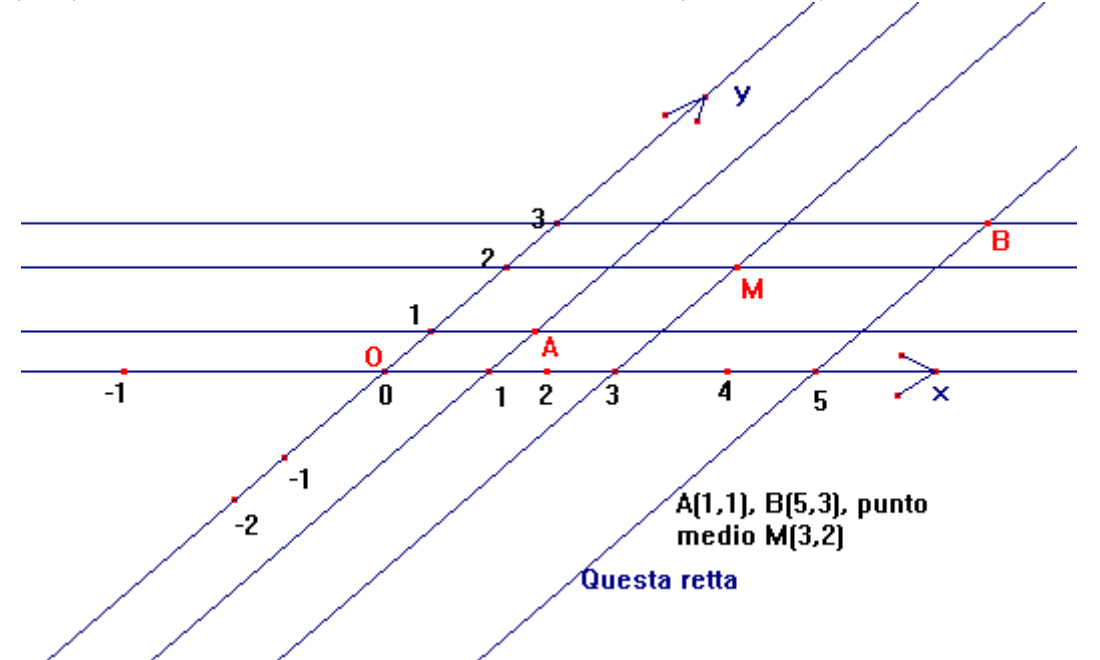

Forse conviene prendere l'angolo **xOy** retto, così il parallelogrammo di diagonale AB divente un rettangolo e la d(A,B) si può calcolare col teorema di Pitagora:

$$
d(A,B) = \sqrt{(5-1)^2 + (3-1)^2} = \sqrt{20}
$$
, in general:  $d(A,B) = \sqrt{(x_A - x_B)^2 + (y_B - y_A)^2}$ .

Sistema di coordinate cartesiane ortogonali. Nella geometria dei regoli rigidi,poi, il regolo che si sovrappone al tratto di asse x tra 1 e 2 deve sovrapporsi anche al tratto tra 3 e 4, idem per l'asse y: sistema di coordinate monometriche.

Ora potremmo prendere il volo in tre dimensioni (spazio euclideo), in 4, 5, … dimensioni. Però per ora restiamo nel piano. Come un punto è una coppia di numeri, così una curva è un'equazione (in due variabili, x y). Intanto contiamo: quante rette ci sono nel piano? Non nel senso di Cantor, ma nel senso di quanti parametri liberi (gradi di libertà) determinano una retta. Siccome le rette dipendono da due parametri, diciamo che le rette del piano sono *infinito a 2*: **∞<sup>2</sup> .**

I cerchi sono **∞<sup>3</sup>** , le coniche sono **∞<sup>5</sup>** ; ma se i cerchi sono coniche, come si spiega questa differenza? **Retta Tangente.** Una retta t si dice tangente a una curva *γ* in un suo punto P se… ha in comune con *γ* (**almeno**) 2 punti coincidenti (in P)

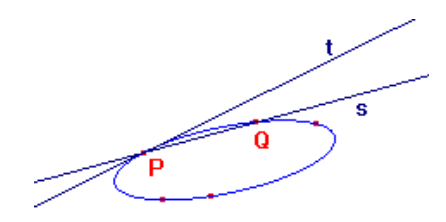

La tangente t ha in comune con la conica esattamente due punti coincidenti in P.

.

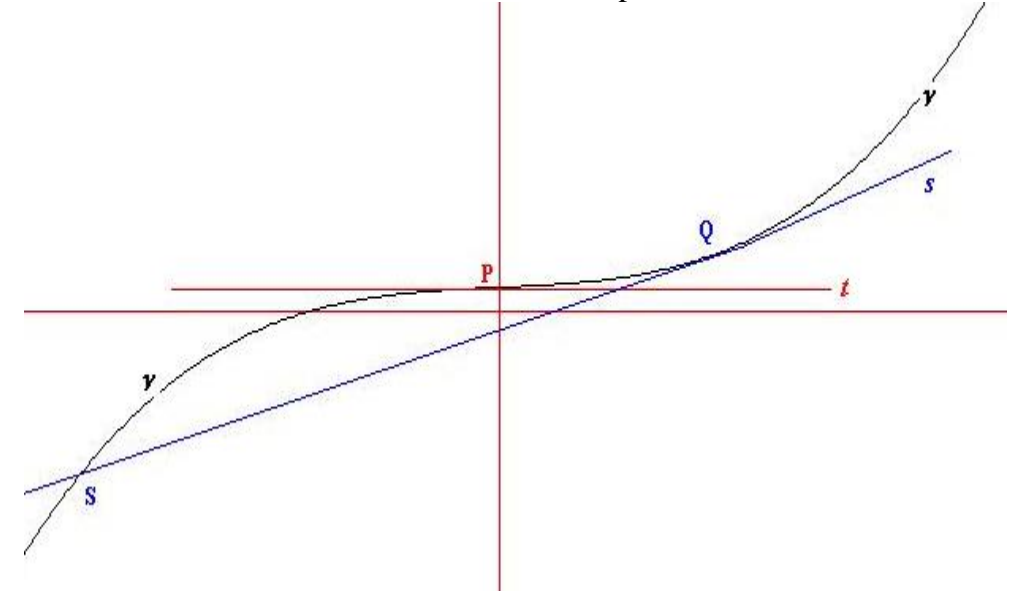

La retta s è tangente a  $\gamma$  in Q, ma è secante in S; la retta t è tangente a  $\gamma$  in P e ivi ha tre intersezioni coincidenti in P con la curva. In P la tangente *attravers*a la curva: è una tangente di *flesso*. Per le curve algebriche (in particolare polinomiali) ciò dipende dal grado di γ; in questo disegno γ è il grafico di  $y=x^3+x$ .

Ma come si trova la tangente a una curva in un suo punto? Senza limiti e derivate, ci si deve contentare a curve algebriche, per semplicità a grafici di funzioni polinomiali. Utilizzeremo il metodo della divisione di Ruffini, ma prima ricordiamo il teorema di Ruffini: "*Condizione necessaria affinché un polinomio a coefficienti interi abbia uno zero razionale p/q è che, ridotta p/q ai minimi termini,* p divida il termine noto e q il 1<sup>°</sup> coefficiente". Sia  $P(x)=a_nx^n+a_{n-1}x^{n-1}+...+a_2x^2+a_1x+a_0$ .

Se (p/q) =0, (p/q irriducibile), allora:  $a_n p^n + a_{n-1} p^{n-1} q + ... + a_2 p^2 q^{n-2} + a_1 p q^{n-1} + a_0 q^n = 0$ .

Segue che p, dividendo tutti gli addendi prima di a<sub>0</sub>q<sup>n</sup>, deve dividere anche a<sub>0</sub>q<sup>n</sup> e non potendo dividere q<sup>n</sup>, deve dividere a<sub>0</sub>. Analogamente q deve dividere a<sub>n</sub>. Esempio. Se si cercano gli zeri di

x3 + 2x<sup>2</sup> +3x-6, dobbiamo cercare tra i divisori di 6: **1, -1, 2, -2, 3, -3, 6. -6.** Si trova che vanno bene 1 e -6. Nel polinomio  $2x^4 +x +1$  gli zeri razionali vanno cercati tra  $+1$ ,  $-1$ ,  $+1/2$ ,  $-1/2$ . Esclusi subito i positivi, si vede che neanche i negativi vanno bene e dunque questo polinomio non ha zeri razionali.

Tornando al problema della tangente in  $P(c,P(c))$ , essa ha equazione y –  $P(c) = m(x-c)$  e facendo sistema con l'equazione della funzione  $y = P(x)$ , la risolvente è  $P_1(x) = 0$ , essendo

 $P_1(x) = a_n x^n + a_{n-1} x^{n-1} + ... + a_2 x^2 + a_1 x + a_0 - mx + mc - P(c)$ , che si annulla per x =c:  $P_1(x) = (x-c)Q_1(x)$ . Dobbiamo imporre che c sia uno zero (almeno) doppio. Siccome  $P(x) = (x-c)Q(x) + P(c)$ , avremo

 $a_nx^n + a_{n-1}x^{n-1} + ... + a_2x^2 + a_1x + a_0 - mx - P(c) + mc = P(x) - mx - P(c) + mc$ , che differisce da P(x) nel termine noto e nel coefficiente di x,  $a_1 - m$ , anziché  $a_1$ . Perciò, per imporre che c sia zero doppio di P(x), dovremo imporre che  $Q_1(c) = 0$ ; ma  $Q_1(x) = Q(x) - m$ , perciò  $Q_1(c) = 0$  se m = $Q(c)$ .

**Esercizio**. Determinare la tangente a  $y=x^3$  nei punti di ascissa 1, 2, 0, c.

Determinare in quale punto la tangente a  $y=x^3-3x^2$  assorbe 3 intersezioni (è di flesso).

*Riporto ora* una sintesi delle funzioni esponenziali e circolari e delle loro inverse, perché sicuramente già studiate.

**1) la funzione esponenziale in base a:**  $Exp_a(x) = a^x$ **.** Deve essere  $a>0$  e a  $\neq 1$ , perché...?

 $Exp_a: R \to R^+$  è biunivoca, l'inversa  $log_a: R^+ \to R$ . Si suppongono note le proprietà.

**2) La funz. Sen : R**  $\rightarrow$  [-1,1]. Per l'inversione occorre restringe il dominio a  $[-\pi/2, \pi/2]$ . L'nversa, sen<sup>-1</sup> o arcsen: [-1,1]  $\rightarrow$  [ $-\pi/2, \pi/2$ ].

**3) Cos: R**  $\rightarrow$  **[-1,1]. Si restringe il dominio a [0;**  $\pi$ **], cos<sup>-1</sup> = arccos : [-1,1]**  $\rightarrow$  **[0,** $\pi$ **].** 

**4)** Tang :  $\forall x \in R, x \notin \{(2n+1)\}$ 2  $\int_{n \in \mathbb{Z}}$  $x \in R$ ,  $x \notin \{(2n+1)\frac{\pi}{n}\}$  $\forall x \in R$ ,  $x \notin \left\{ (2n+1) \frac{\pi}{2} \right\}_{n \in \mathbb{Z}}$  **R. Si restringe il dominio a ]–π/2, π/2**[. Tang<sup>-1</sup>= arctang

applica R in  $]-\pi/2, \pi/2[$ .

Si noti che l'inversa di una funzione f è crescente o decrescente coma la f.

A titolo di esempio riporto il grafico di  $y=arctan g(x)$ 

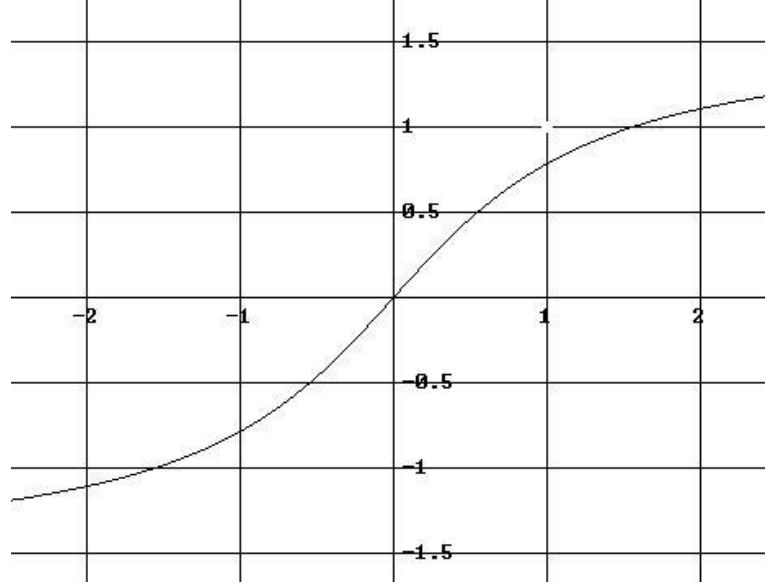

I grafici di una funzione (invertibile) e della sua inversa risultano simmetrici rispetto alla retta y=x. Riporto il grafico di y=x<sup>2</sup> e di y= $\sqrt{x}$ , dopo aver ristretto dominio e codominio ad  $\mathbb{R}^+$ :

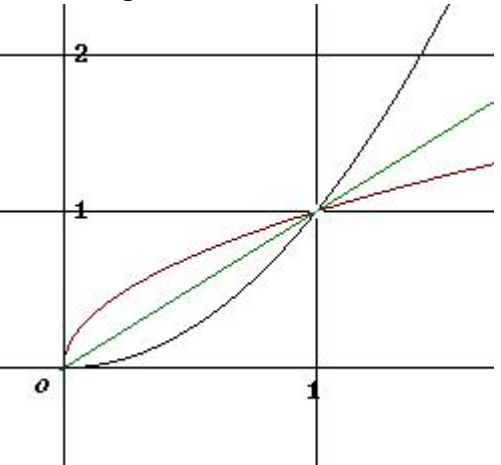

In generale, il coefficiente angolare m della retta tangente in un punto (c,f(c)) richiede la coincidenza di (almeno) due punti e perciò è m= $\lim_{x\to c} \frac{f(x)-f(c)}{x-c} = \lim_{h\to 0}$  $(x) - f(c)$ ,  $f(c+h) - f(c)$  $\lim_{x \to c} \frac{f(x) - f(c)}{x - c} = \lim_{h \to 0} \frac{f(c+h) - f(c)}{h}$  $\rightarrow c$   $x-c$   $h\rightarrow 0$   $h$  $\frac{-f(c)}{-c} = \lim_{h\to 0} \frac{f(c+h)-f(c)}{h}$ , dove x sta in un intorno di c privato di c, h sta in un intorno di 0 privato di 0. (Vedi le figure all'inizio di pag. 2). **Esempio**. Determinare la tangente a  $y=x^3$  nel punto di ascissa c.

$$
m = \lim_{h \to 0} \frac{(c+h)^3 - c^3}{h} = \lim_{h \to 0} \frac{c^3 + 3c^2h + 3ch^2 + h^3 - c^3}{h} = \lim_{h \to 0} (3c^2 + 3ch + h^2) = 3c^2.
$$

A questo risultato si poteva arrivare, anche se in modo più laborioso, con la regola di Ruffini. Per la tangente al grafico di senx Ruffini non si può usare. Vediamo di trovare m in (c,senc).

**Limiti: breve cenno.** Intorno destro di c è l'intervallo aperto  $I^+(c) = c$ ; c+h[, analogamente, intorno sinistro è  $\Gamma(c) = [c-h,c[$ . Intorno di c è  $I(c) = [c-h; c+h[$   $-\{c\} = [c-h,c[\cup]c,c+h[$  (intorno centrato e bucato).

Se c è + $\infty$ , com'è un suo intorno? Idem per c =  $-\infty$ .

**Punto di accumulazione di un insieme D di** *R*. Un punto (numero reale) c si dice punto di accumulazione per D se in ogni intorno di c cade almeno un punto x di D diverso da c.

Limite. Sia ora y=f(x) una funzione reale di dominio D, c un punto di accumulazione di D.

 $\lim_{x \to c} f(x) = l = \forall I(l) \exists I(c) \setminus x \in I(c) \Rightarrow f(x) \in I(l)$ .

**Esercizio.** Definire  $\lim_{x \to c^+} f(x)$ ,  $\lim_{x \to c^-} f(x)$ .

Esplicitare la definizione per c =+∞,  $-\infty$ ,  $l$ =+∞,  $l$ = $-\infty$ .

**Alcuni limiti importanti.** Coefficiente angolare della retta tangente al grafico di y=senx.

$$
m = \lim_{h \to 0} \frac{\operatorname{sen}(c+h) - \operatorname{sen}c}{h} = \lim_{h \to 0} \frac{\operatorname{sen}c \cosh + \cos \operatorname{cs}e h - \operatorname{sen}c}{h} = \lim_{h \to 0} \frac{\cos \operatorname{cs}e h - \operatorname{sen}c(1 - \cosh)}{h} =
$$
  
=  $\cos c$ .  $\lim_{h \to 0} \frac{\operatorname{sen}h}{h} - \operatorname{sen}c$ .  $\lim_{h \to 0} \frac{1 - \cosh}{h} = \cos c$ , se riusciamo a dimostrare che  $\lim_{h \to 0} \frac{\operatorname{sen}h}{h} = 1$  e che  
 $\lim_{h \to 0} \frac{1 - \cosh}{h} = 0$ .

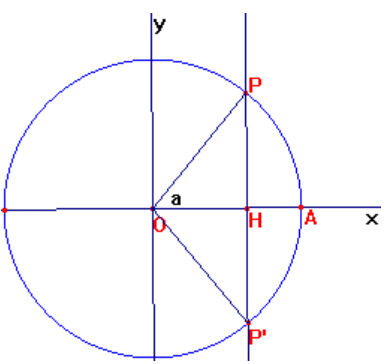

Dalla figura si nota il segmento PP' si approssima con l'arco PAP' per angolo a  $\rightarrow$ 0, perciò sen(a) =HP ≈arco AP =a (l'arco è uguale all'angolo al centro, se r=1 e si *misurano gli angoli in radianti*. **Questo ci semplifica la vita**). Segue che, per a  $\rightarrow 0$ , sen(a)/a  $\rightarrow 1$ .

$$
\text{Siccome } \frac{1 - \cos x}{x^2} = \frac{(1 - \cos x)(1 + \cos x)}{x^2(1 + \cos x)} = \frac{\sin^2 x}{x^2(1 + \cos x)},
$$
\n
$$
\lim_{x \to 0} \frac{1 - \cos x}{x^2} = \lim_{x \to 0} \left(\frac{\sin x}{x}\right)^2 \frac{1}{1 + \cos x} = 1. \frac{1}{2} = \frac{1}{2}. \text{ Segue che } \lim_{x \to 0} \frac{1 - \cos x}{x} = 0. \text{ (E siamo a posto)}
$$
\n
$$
\text{Analogamente si trova che per il coseno m= - senc.}
$$

**Esercizio.** Calcolare  $\lim_{x\to 0} \frac{1-\cos x}{x^2}$  $1 - \cos$ *x*  $Lim \frac{1-\cos x}{2}$  $\rightarrow 0$  x  $\frac{-\cos x}{x}$  con una calcolatrice predisposta in radianti (RAD), prendendo un x sempre più piccolo: dopo un avvicinamento a 0.5 (1/2), l'approssimazione peggiore; come mai? Invece non c'è problema per  $\lim_{x\to 0} \frac{senx}{x}$  $\rightarrow 0$  x . Si trova 1, come previsto.

Che succede se si predispone la calcolatrice in gradi (DEG)?

**DERIVATA. Siccome il coefficiente angolare della retta tangente** (pendenza della curva) ha tanti altre interpretazioni (velocità, accelerazione, campo elettrico, …), si suole denotare la pendenza m in un punto del grafico con un simbolo neutrale, detto **derivata** della funzione in c: f ' (c) o Df(c). Al variare di c nel dominio di f(x), il numero f'(c) varia e dà una funzione detta funzione derivata. Si denota con f ' (x). Siccome ci possono essere punti del dominio in cui il grafico non ha tangente

(punti angolosi), il dominio della funzione derivata  $Df(x)=f'(x)$  in generale è più ristretto del dominio di f(x).

**Esercizio.** Verificare che Dtang(x) =  $1 + \tan 2^2(x)$ .

Per le derivate di altre funzioni occorrono gli opportuni teoremi.

In particolare si trova che Da<sup>x</sup> = a<sup>x</sup>.log<sub>e</sub>a, essendo *e* la base dei logaritmi naturali. Perciò i logaritmi in base *e* si indicano semplicemente con *log*. Segue pertanto  $De^x = e^x$  (il numero *e* ci semplifica la vita).

Così, pure, Dlogx=1/x. (logaritmi in base *e*, detti logaritmi naturali).

**Il numero** *e*. Si consideri la successione $\{a_n\}$ , con  $a_n=(1+1/n)^n$ , per n=1,2, ...

Con la formula del binomio, 0  $(1+\frac{1}{n})^n = \sum_{k=0}^n {n \choose k} \frac{1}{n^k} = \frac{n(n-1)(n-2)...(n-k+1)}{k! \cdot n^k}$ *n n*  $n'$   $\sum_{k=0}^{k} (k) n^k$   $k! n^k$  $n \mid 1 \quad n(n-1)(n-2)...(n-k)$  $a_n = (1 - \frac{1}{n})^n = \sum_{k=0}^n k \sqrt{n^k} = \frac{1}{k!n}$  $=(1+\frac{1}{n})^n = \sum_{k=0}^n {n \choose k} \frac{1}{n^k} = \frac{n(n-1)(n-2)...(n-k+1)}{k! \cdot n^k} =$ 

$$
a_n = \sum_{k=0}^{n} \frac{1}{k!} (1 - \frac{1}{n}) (1 - \frac{2}{n}) \dots (1 - \frac{n-1}{n}).
$$
; analogue

1 1 0  $\frac{1}{n+1}(1-\frac{1}{n+1})(1-\frac{2}{n+1})...(1-\frac{n-1}{n+1})(1-\frac{n}{n+1})$  $n+1$   $\lambda$ <br>k  $a_{n+1} = \sum_{k=0}^{n+1} \frac{1}{k!} (1 - \frac{1}{n+1}) (1 - \frac{2}{n+1}) \dots (1 - \frac{n-1}{n+1}) (1 - \frac{n}{n+1})$  $\pm$  $\pm$  $=\sum_{k=0}^{\infty} \frac{1}{k!} (1-\frac{1}{n+1}) (1-\frac{2}{n+1}) \dots (1-\frac{n-1}{n+1}) (1-\frac{n}{n+1})$  e risulta a<sub>n</sub> < a<sub>n+1</sub> perché in a<sub>n+1</sub> tutti gli addendi

sono maggiori dei corrispondenti in  $a_n$  e inoltre c'è un addendo (positivo!) in più. Dunque  $\{a_n\}$  è una successione crescente;

inoltre è superiormente limitata perché 
$$
a_n < \sum_{k=0}^{n} \frac{1}{k!} < 1 + 1 + \frac{1}{2} + \frac{1}{2^2} + \dots + \frac{1}{2^{n-1}} = 1 + \frac{1 - (\frac{1}{2})^n}{1 - \frac{1}{2}} < 1 + 2 = 3.
$$

Perciò esiste finito il 1  $\lim_{n \to \infty} (1 + \frac{1}{n})^n = e < 3.$  $Lim(1+–)^n = e$  $\rightarrow \infty$  n  $+ -1^{\circ} = e <$ 

Si dimostra poi che il limite è sempre *e*, anche se n è sostituito da un x reale che tenda sia +∞ che a

$$
-\infty. \text{ Inoltre, } \lim_{z \to \infty} (1 + \frac{x}{z})^z = e^x. \text{ Volete provarlo?}
$$
  
A questo punto,  $\lim_{x \to 0} \frac{\log_a (1 + x)}{x} = \lim_{x \to 0} \log_a (1 + x)^{1/x} = \lim_{y \to \infty} \log_a (1 + \frac{1}{y})^y = \log_a e$ .

Se a =  $e$ ,  $\frac{L}{x+0}$  $\frac{\log(1+x)}{x} = 1$ *x*  $Lim \frac{\log(1+x)}{2}$  $\rightarrow$ <sup>0</sup>  $\chi$  $\frac{f(x+h)-f(x)}{h}$  = 1 (il numero "e" ci semplifica la vita).

Analogamente, provare che 
$$
\lim_{x \to 0} \frac{a^x - 1}{x} = \frac{1}{\log_a e} = \log a
$$

e, se a = e, avremo 
$$
\lim_{x\to 0} \frac{e^x - 1}{x} = 1
$$
. (Perciò il numero e è bello).

Ora si potrebbe dimostrare che  $De^x = e^x$ , e che  $D\log x = 1/x$ . **Per la derivata delle funzioni inverse**, si osservi che se y= $f(x)$ , x= $f^{-1}(y)$  e che

$$
Df(x) = \lim_{\Delta x \to 0} \frac{\Delta y}{\Delta x} = \lim_{\Delta x \to 0} \frac{1}{\frac{\Delta x}{\Delta y}} = \frac{1}{\lim_{\Delta y \to 0} \frac{\Delta x}{\Delta y}} = \frac{1}{Df^{-1}(y)}.
$$

Esempio: D[arctang(x)].  $y=arctang(x)$   $\rightarrow$   $x=$ tang(y)  $\rightarrow$   $Dx=1/Cos<sup>2</sup>(y)=1+tang<sup>2</sup>(y) \rightarrow$  $2 \times 1.2$ 1 1  $1 + \tan g^2(y)$  1 *Dy g* (*y*)  $1+x$  $=\frac{1}{1+\tan e^2(y)} = \frac{1}{1+x^2} \implies D[\arctan g(x)] = \frac{1}{1+x^2}$ 1  $=\frac{1}{1+x^2}$ .

**Infine, per la derivata delle funzioni composte,** D[f(g(x))]=f ' (g).g' (x). Esempio  $D[sen(logx)] = cos(logx).1/x$ .

**Ricordo** infine che D[f(x).g(x)]=Df(x).g(x)+f(x).Dg(x),  $D \frac{f(x)}{f(x)} = \frac{f(x) \cdot g(x)}{2}$  $f'(x) \cdot f'(x) \cdot g(x) - f(x) \cdot g'(x)$  $(x)$   $g^{2}(x)$  $D \frac{f(x)}{f(x)} = \frac{f'(x).g(x) - f(x).g'(x)}{f(x)}$ *g*(*x*) *g* (*x*)  $=\frac{f'(x).g(x)-f(x).g'(x)}{2x}$ .

Per la **derivata** della **somma**, nessuna sorpresa.

Formula per la derivazione numerica:  $f'(x) = \frac{f(x+h) - f(x)}{h}$  $f(x) = \frac{f(x+h) - f(x)}{h}$ , dove h può essere positivo o ne-

gativo, ammesso che non ci siano problemi col dominio. Se x è interno al dominio, per cui h può essere sia positivo sia negativo, una formula più accurata, a parità di h, è la seguente, detta *del dop-*

pio passo: 
$$
f'(x) = \frac{f(x+h) - f(x-h)}{2h}.
$$

(Conviene scegliere  $h=10^{-4}$  oppure  $10^{-5}$ ).

Nella figura seguente è illustrata la situazione: le secanti  $s_1$  (passo avanti) ed  $s_2$  (passo indietro) danno una cattiva approssimazione della tangente t, mentre la loro interpolazione s<sub>3</sub> è una secante praticamente parallela a t. In ogni caso, ricordate che l'operazione di derivazione numerica è molto delicata e scegliere un h troppo piccolo può provocare l'errore di *cancellazione*, dovuto al fatto che al numeratore c'è la differenza di due termini *quasi* uguali.

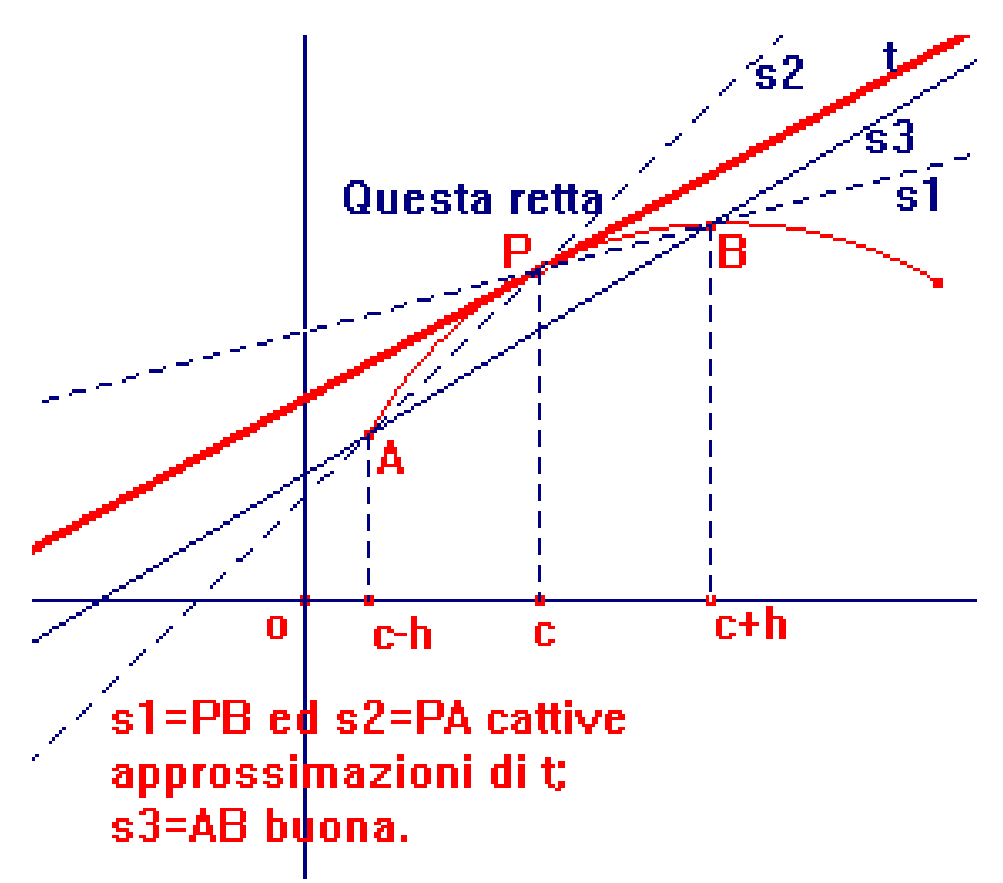

## **Ecco una porzione di codice per la derivazione numerica:**  $*$  \* Const h=1e-4; \* \* Function F(x:reale):reale;

begin  $...F:=Exp(-x * sin(x))$  {per esempio} End;

\*\* Function Derivata(x:reale):reale; Begin derivate:= $(F(x+h)-F(x-h))/(2*h)$ End;\* \*{Scrivi la derivata di F con 4 o 5 cifre decimali }\*\*.